# Key Factory Method Operators in the Flux Class (Part 5)

# Douglas C. Schmidt <u>d.schmidt@vanderbilt.edu</u> www.dre.vanderbilt.edu/~schmidt

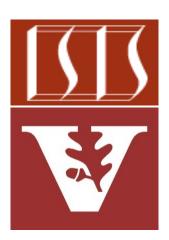

**Professor of Computer Science** 

Institute for Software Integrated Systems

Vanderbilt University Nashville, Tennessee, USA

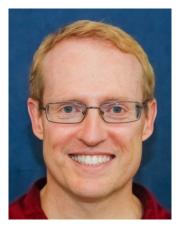

## Learning Objectives in this Part of the Lesson

- Recognize key Flux operators
  - Concurrency & scheduler operators
  - Factory method operators
    - These operators create Flux streams in various ways in various Scheduler contexts
      - i.e., the two param version of create()

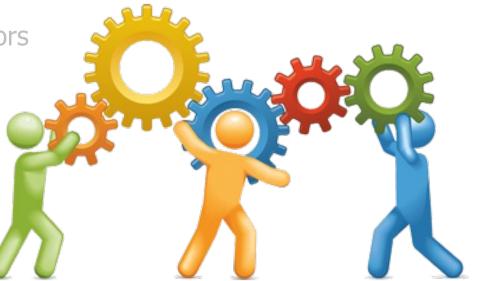

### See <a href="mailto:en.wikipedia.org/wiki/Factory\_method\_pattern">en.wikipedia.org/wiki/Factory\_method\_pattern</a>

- The two param create() operator
  - Create a Flux capable of emitting multiple elements synchronously or asynchronously & that handles overflow

static <T> Flux<T> create
 (Consumer<? super FluxSink<T>>
 emitter, FluxSink
 .OverflowStrategy
 backpressure)

See projectreactor.io/docs/core/release/api/reactor/core/publisher/Flux.html#create

- The two param create() operator
  - Create a Flux capable of emitting multiple elements synchronously or asynchronously & that handles overflow
    - Param 1 emits any # of next() signals followed by zero or one error() or complete() signals

static <T> Flux<T> create
 (Consumer<? super FluxSink<T>>
 emitter, FluxSink
 .OverflowStrategy
 backpressure)

| Interface FluxSink <t></t> |                                             |
|----------------------------|---------------------------------------------|
| Type Parame                | ters:                                       |
| T - the value              | type                                        |
|                            |                                             |
| public int                 | erface FluxSink <t></t>                     |
|                            | around a downstream Subscriber for emitting |
| any number<br>onError/onC  | of next signals followed by zero or one     |

See projectreactor.io/docs/core/release/api/reactor/core/publisher/FluxSink.html

- The two param create() operator
  - Create a Flux capable of emitting multiple elements synchronously or asynchronously & that handles overflow
    - Param 1 emits any # of next() signals followed by zero or one error() or complete() signals
      - Supports more dynamic use cases than the Flux just() & fromIterable() operators

static <T> Flux<T> create
 (Consumer<? super FluxSink<T>>
 emitter, FluxSink
 .OverflowStrategy
 backpressure)

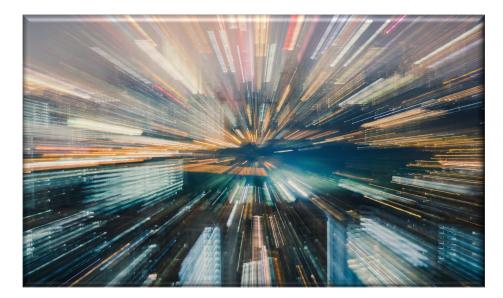

See earlier lesson on "Key Factory Method Operators in the Flux Class (Part 1)"

- The two param create() operator
  - Create a Flux capable of emitting multiple elements synchronously or asynchronously & that handles overflow
    - Param 1 emits any # of next() signals followed by zero or one error() or complete() signals
    - Param 2 defines strategies for handling overflow

static <T> Flux<T> create
 (Consumer<? super FluxSink<T>>
 emitter, FluxSink
 .OverflowStrategy
 backpressure)

### Enum Constants

Enum Constant and Description

### BUFFER

Buffer all signals if the downstream can't keep up.

### DROP

Drop the incoming signal if the downstream is not ready to receive it.

#### ERROR

Signal an IllegalStateException when the downstream can't keep up

#### IGNORE

Completely ignore downstream backpressure requests.

#### LATEST

Downstream will get only the latest signals from upstream.

See projectreactor.io/docs/core/release/api/reactor/core/publisher/FluxSink.OverflowStrategy.html

- The two param create() operator
  - Create a Flux capable of emitting multiple elements synchronously or asynchronously & that handles overflow
    - Param 1 emits any # of next() signals followed by zero or one error() or complete() signals
    - Param 2 defines strategies for handling overflow

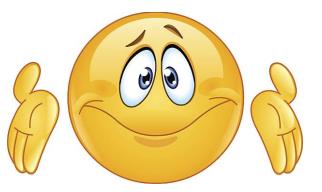

See projectreactor.io/docs/core/release/api/reactor/core/publisher/FluxSink.OverflowStrategy.html

- The two param create() operator
  - Create a Flux capable of emitting multiple elements synchronously or asynchronously & that handles overflow
    - Param 1 emits any # of next() signals followed by zero or one error() or complete() signals
    - Param 2 defines strategies for handling overflow
    - Returns a Flux that emits all the elements generated by the FluxSink

static <T> Flux<T> create
 (Consumer<? super FluxSink<T>>
 emitter, FluxSink
 .OverflowStrategy
 backpressure)

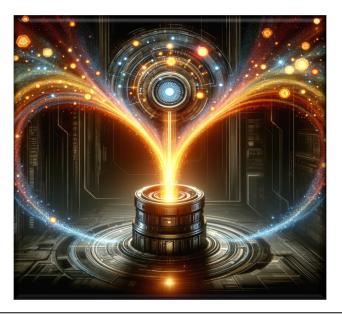

multithreaded

- The two param create() operator
  - Create a Flux capable of emitting multiple elements synchronously or asynchronously & that handles overflow

### Flux

```
Lux
.create (makeEmitter (count,
    sb),
FluxSink
.OverflowStrategy
.ERROR)
...
.subscribe
(blockingSubscriber);

dddListener()
removeListener()
create(OverflowStrategy.ERROR)
Create(OverflowStrategy.ERROR)
Create(OverflowStrategy.ERROR)
Create(OverflowStrategy.ERROR)
Create(OverflowStrategy.ERROR)
Create(OverflowStrategy.ERROR)
Create(OverflowStrategy.ERROR)
Create(OverflowStrategy.ERROR)
Create(OverflowStrategy.ERROR)
Create(OverflowStrategy.ERROR)
Create(OverflowStrategy.ERROR)
Create(OverflowStrategy.ERROR)
Create(OverflowStrategy.ERROR)
Create(OverflowStrategy.ERROR)
Create(OverflowStrategy.ERROR)
Create(OverflowStrategy.ERROR)
Create(OverflowStrategy.ERROR)
Create(OverflowStrategy.ERROR)
Create(OverflowStrategy.ERROR)
Create(OverflowStrategy.ERROR)
Create(OverflowStrategy.ERROR)
Create(OverflowStrategy.ERROR)
Create(OverflowStrategy.ERROR)
Create(OverflowStrategy.ERROR)
Create(OverflowStrategy.ERROR)
Create(OverflowStrategy.ERROR)
Create(OverflowStrategy.ERROR)
Create(OverflowStrategy.ERROR)
Create(OverflowStrategy.ERROR)
Create(OverflowStrategy.ERROR)
Create(OverflowStrategy.ERROR)
Create(OverflowStrategy.ERROR)
Create(OverflowStrategy.ERROR)
Create(OverflowStrategy.ERROR)
Create(OverflowStrategy.ERROR)
Create(OverflowStrategy.ERROR)
Create(OverflowStrategy.ERROR)
Create(OverflowStrategy.ERROR)
Create(OverflowStrategy.ERROR)
Create(OverflowStrategy.ERROR)
Create(OverflowStrategy.ERROR)
Create(OverflowStrategy.ERROR)
Create(OverflowStrategy.ERROR)
Create(OverflowStrategy.ERROR)
Create(OverflowStrategy.ERROR)
Create(OverflowStrategy.ERROR)
Create(OverflowStrategy.ERROR)
Create(OverflowStrategy.ERROR)
Create(OverflowStrategy.ERROR)
Create(OverflowStrategy.ERROR)
Create(OverflowStrategy.ERROR)
Create(OverflowStrategy.ERROR)
Create(OverflowStrategy.ERROR)
Create(OverflowStrategy.ERROR)
Create(OverflowStrategy.ERROR)
Create(OverflowStrategy.ERROR)
Create(OverflowStrategy.ERROR)
Create(OverflowStrategy.ERROR)
Create(OverflowStrategy.ERROR)
Create(OverflowStrategy.ERROR)
Create(OverflowStrategy.ERRO
```

sink

See github.com/douglascraigschmidt/LiveLessons/tree/master/Reactive/flux/ex4

multithreaded source

- The two param create() operator
  - Create a Flux capable of emitting multiple elements synchronously or asynchronously & that handles overflow

### Flux

sink addListener() removeListener() .create(makeEmitter(count, create(OverflowStrategy.ERROR) sb), FluxSink .OverflowStrategy ncel .ERROR) Throw exception when events .subscribe can't be processed immediately (blockingSubscriber);

- The two param create() operator
  - Create a Flux capable of emitting multiple elements synchronously or asynchronously & that handles overflow

### Flux

.subscribe

.create(makeEmitter(count,

(blockingSubscriber);

sb),

FluxSink
.OverflowStrategy
.ERROR)

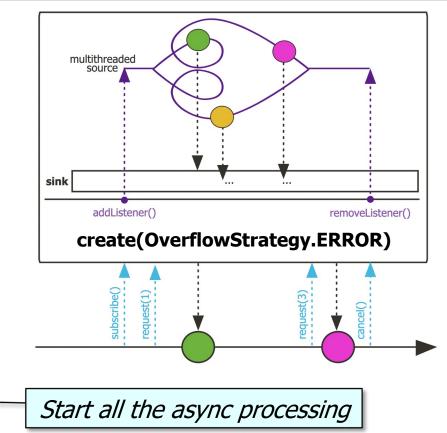

12

- The two param create() operator
  - Create a Flux capable of emitting multiple elements synchronously or asynchronously & that handles overflow
  - Elements can be emitted from one or more threads

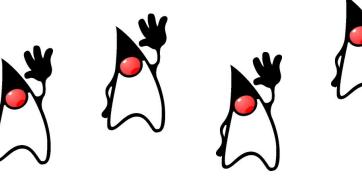

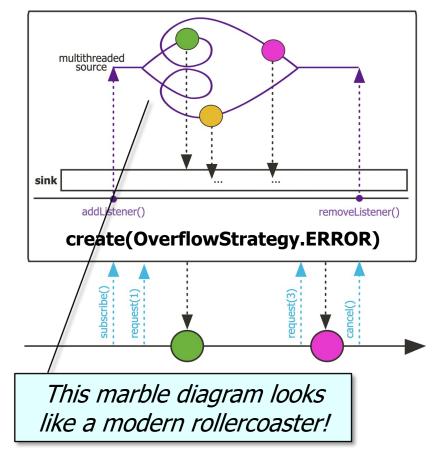

- The two param create() operator
  - Create a Flux capable of emitting multiple elements synchronously or asynchronously & that handles overflow
  - Elements can be emitted from one or more threads
  - RxJava's Flowable.create() is similar

```
create
```

Provides an API (via a cold Flowable) that bridges the reactive world with the callback-style, generally non-backpressured world.

Example:

```
Flowable.<Event>create(emitter -> {
   Callback listener = new Callback() {
    @Override
    public void onEvent(Event e) {
        emitter.onNext(e);
        if (e.isLast()) {
            emitter.onComplete();
        }
}
```

```
}
```

};

```
@Override
public void onFailure(Exception e) {
    emitter.onError(e);
}
```

AutoCloseable c = api.someMethod(listener);

emitter.setCancellable(c::close);

```
}, BackpressureStrategy.BUFFER);
```

See <a href="mailto:reactive:reactive:r

- The two param create() operator
  - Create a Flux capable of emitting multiple elements synchronously or asynchronously & that handles overflow
  - Elements can be emitted from one or more threads
  - RxJava's Flowable.create() is similar
    - However, the data types passed to create() differ
      - i.e., FlowableOnSubscribe vs. Consumer<FluxSync>

### @FunctionalInterface

public interface FlowableOnSubscribe<T>

A functional interface that has a subscribe() method that receives a FlowableEmitter instance that allows pushing events in a backpressure-safe and cancellation-safe manner.

# Method Summary All Methods Instance Methods Abstract Methods Modifier and Type Method and Description void subscribe(@NonNull FlowableEmitter<T> emitter) Called for each Subscriber that subscribes.

See reactivex.io/RxJava/3.x/javadoc/io/reactivex/rxjava3/core/FlowableOnSubscribe.html

- The two param create() operator
  - Create a Flux capable of emitting multiple elements synchronously or asynchronously & that handles overflow
  - Elements can be emitted from one or more threads
  - RxJava's Flowable.create() is similar
  - Java Streams generate() does not (need to) handle backpressure Stream

*Generate a stream of random, large, & unreduced big fractions* 

### generate

### static <T> Stream<T> generate(Supplier<T> s)

Returns an infinite sequential unordered stream where each element is generated by the provided Supplier. This is suitable for generating constant streams, streams of random elements, etc.

### Type Parameters:

T - the type of stream elements

### Parameters:

s - the Supplier of generated elements

### **Returns:**

a new infinite sequential unordered Stream

.generate(() -> BigFractionUtils

.makeBigFraction(new Random(),

false))

See <a href="https://docs/api/java/util/stream/Stream.html#generate">https://docs/api/java/util/stream/Stream.html#generate</a>

End of Key Factory Method Operators in the Flux Class (Part 5)